Об утверждении Положения о сообщении сотрудниками получения подарка

$$
\langle \sqrt{25} \rangle \gamma \langle \text{vac} \rangle = 2020 \text{ r}.
$$

# $N_2$  31

# ПРИКАЗ

# ГОСУДАРСТВЕННОЕ АВТОНОМНОЕ УЧРЕЖДЕНИЕ СЕВАСТОПОЛЯ «НАУЧНО-ИССЛЕДОВАТЕЛЬСКИЙ И ПРОЕКТНЫЙ ИНСТИТУТ ГРАДОСТРОИТЕЛЬСТВА, АРХИТЕКТУРЫ, ИЗЫСКАНИЙ И СРЕДЫ»

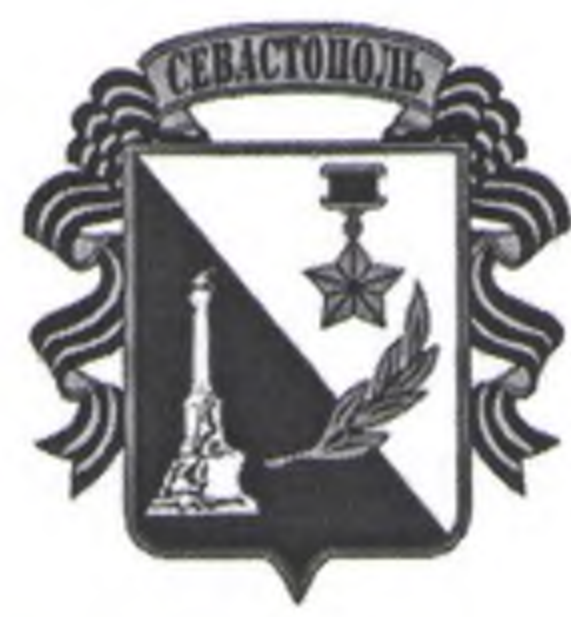

в связи с протокольными мероприятиями, служебными командировками и другими официальными мероприятиями, участие в которых связано с исполнением ими служебных (должностных) обязанностей, сдаче и оценке подарка, реализации (выкупе) и зачислении средств, вырученных от его реализации.

В соответствии с Федеральным законом от 25.12.2008 № 273-ФЗ «О противодействии коррупции», Законом города Севастополя от 11.06.2014 № 30-ЗС «О противодействии коррупции в городе Севастополе».

## ПРИКАЗЫВАЮ

1. Утвердить Положения о сообщении сотрудниками получения подарка в связи с протокольными мероприятиями, служебными командировками и другими официальными мероприятиями, участие в которых связано с исполнением ими служебных (должностных) обязанностей, сдаче и оценке подарка, реализации (выкупе) и зачислении средств, вырученных от его

Директор

Е.Г. Шадрина

сотрудников учреждения. 5. Контроль за исполнением настоящего приказа оставляю за собой.

реализации (Приложение №1). 4. Главному специалисту Наумову И.Е. довести настоящее Положение до

Приложение № 1 **УТВЕРДЖЕНО** приказом директора ГАУС «НИИ ГАИС» or  $25.05.2020$  No  $31$ 

## ПОЛОЖЕНИЕ

сообщении сотрудниками получения подарка в связи с протокольными мероприятиями, служебными командировками и другими официальными мероприятиями, участие в которых связано с исполнением ими служебных (должностных) обязанностей, сдаче и оценке подарка, реализации (выкупе) и зачислении средств, вырученных от его реализации.

1. Настоящее Положение определяет порядок сообщения сотрудниками о получении подарка в связи с протокольными мероприятиями, служебными командировками и другими официальными мероприятиями, участие в которых связано с их должностным положением или исполнением ими служебных обязанностей, порядок сдачи и оценки подарка, реализации (выкупа) и зачисления средств, вырученных от его реализации.

2. Для целей настоящего Положения используются следующие понятия:

«подарок, полученный в связи с протокольными мероприятиями, служебными командировками и другими официальными мероприятиями» подарок, полученный от физических (юридических) лиц, которые осуществляют дарение исходя из должностного положения одаряемого или исполнения им служебных обязанностей, за исключением канцелярских принадлежностей, которые в рамках протокольных мероприятий, служебных командировок и других официальных мероприятий предоставлены каждому участнику указанных мероприятий в целях исполнения им своих служебных обязанностей, цветов и ценных подарков, которые вручены в качестве поощрения (награды);

«получение подарка в связи с протокольными мероприятиями, служебными командировками и другими официальными мероприятиями, участие в которых связано с исполнением служебных обязанностей» получение сотрудником лично или через посредника от физических (юридических) лиц подарка в рамках осуществления деятельности, предусмотренной должностным регламентом, а также в связи с исполнением служебных обязанностей в случаях, установленных федеральными законами и иными нормативными актами, определяющими особенности правового специфику профессиональной служебной и трудовой положения  $\mathbf{M}$ деятельности указанных лиц.

3. Сотрудники не вправе получать подарки от физических (юридических) лиц в связи с их должностным положением или исполнением ими служебных обязанностей, за исключением подарков, полученных в связи с протокольными мероприятиями, служебными командировками и другими официальными мероприятиями, участие в которых связано с исполнением ими служебных обязанностей.

4. Сотрудники обязаны в порядке, предусмотренном настоящим Положением, уведомлять обо всех случаях получения подарка в связи с протокольными мероприятиями, служебными командировками и другими официальными мероприятиями, участие в которых связано с исполнением ими служебных обязанностей.

5. Уведомление о получении подарка в связи с протокольными мероприятиями, служебными командировками и другими официальными мероприятиями, участие в которых связано с исполнением служебных обязанностей (далее – уведомление), составленное согласно приложению  $N_2$  1, представляется не позднее 3 рабочих дней со дня получения подарка директору учреждения.

уведомлению прилагаются документы (при их наличии),  $K_{\parallel}$ подтверждающие стоимость подарка (кассовый чек, товарный чек, иной документ об оплате (приобретении) подарка).

В случае если подарок получен во время служебной командировки уведомление представляется не позднее 3 рабочих дней со дня возвращения лица, получившего подарок, из служебной командировки.

При невозможности подачи уведомления в сроки, указанные в пункте 5, по причине, не зависящей от сотрудника, оно представляется не позднее следующего рабочего дня после ее устранения.

6. В целях принятия к бухгалтерскому учету подарка в порядке, установленном законодательством Российской Федерации, определение его стоимости проводится на основе рыночной цены, действующей на дату принятия к учету подарка, или цены на аналогичную материальную ценность в сопоставимых условиях с привлечением при необходимости комиссии или коллегиального органа. Сведения о рыночной цене подтверждаются документально, а при невозможности документального подтверждения экспертным путем. Подарок возвращается сдавшему его лицу по акту приемапередачи в случае, если его стоимость не превышает 3 тыс. рублей.

7. Сотрудник, сдавшие подарок, может его выкупить, направив на имя директора соответствующее заявление не позднее двух месяцев со дня сдачи подарка.

Уведомление о получении подарка

Приложение № 1 к Положению о сообщении сотрудниками получении подарка в связи с протокольными мероприятиями, служебными командировками и другими официальными мероприятиями, участие в которых связано с исполнением ими служебных обязанностей, сдаче и оценке подарка, реализации (выкупе) и зачислении средств, вырученных от его реализации

## Директору ГАУС «НИИ ГАИС»

#### Извещаю о получении « » 20 года подарка(ов) на

(наименование протокольного мероприятия, служебной командировки, другого официального мероприятия, место

#### и дата проведения

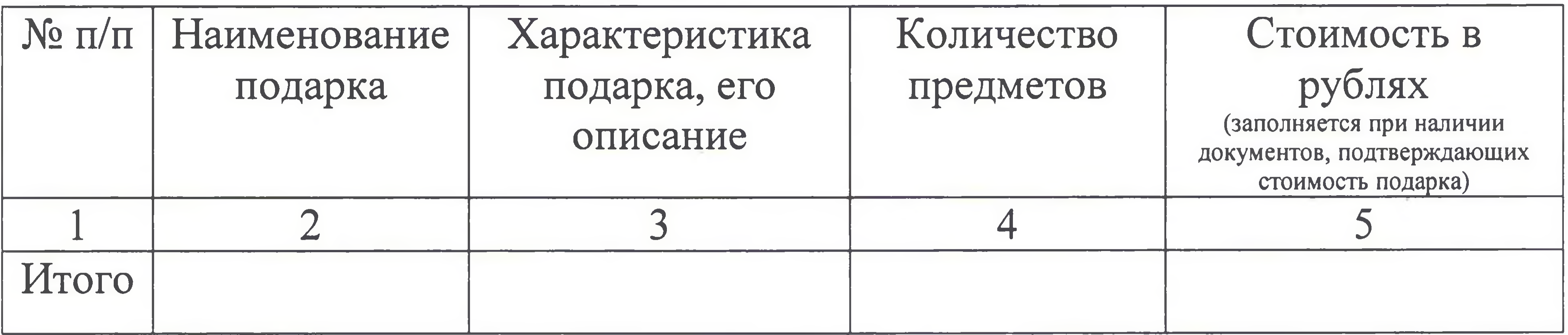

 $T$ 

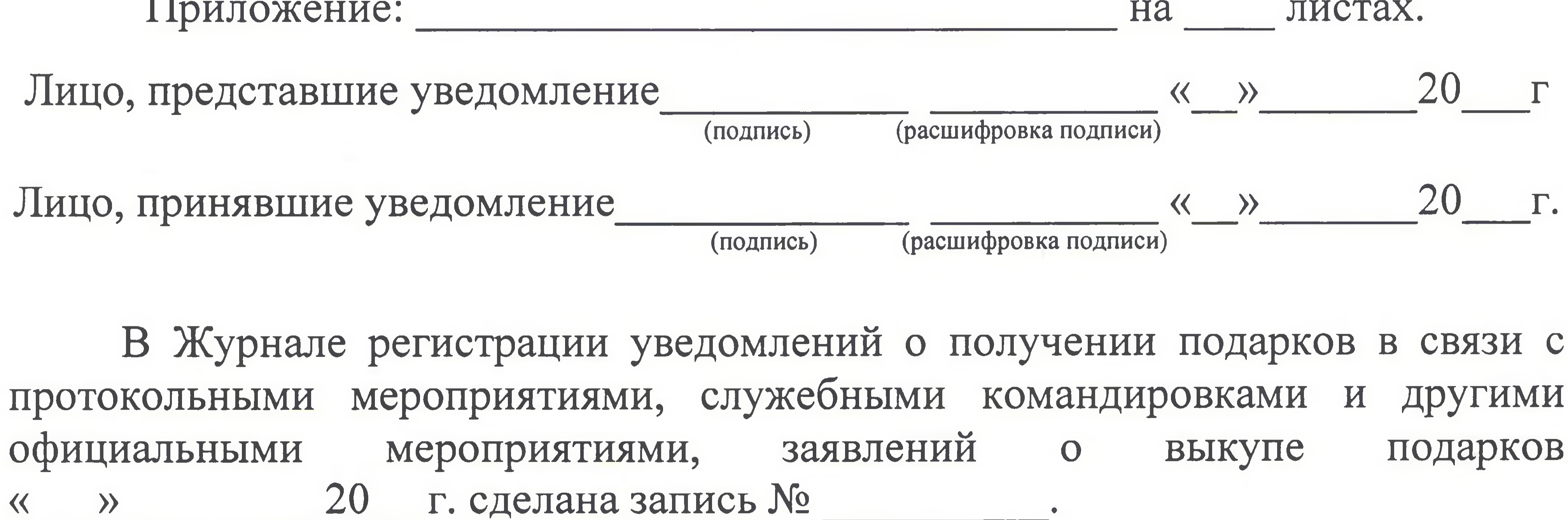